# **АННОТАЦИЯ РАБОЧЕЙ ПРОГРАММЫ ДИСЦИПЛИНЫ ПРИЕМ 2016 г. ФОРМА ОБУЧЕНИЯ заочная**

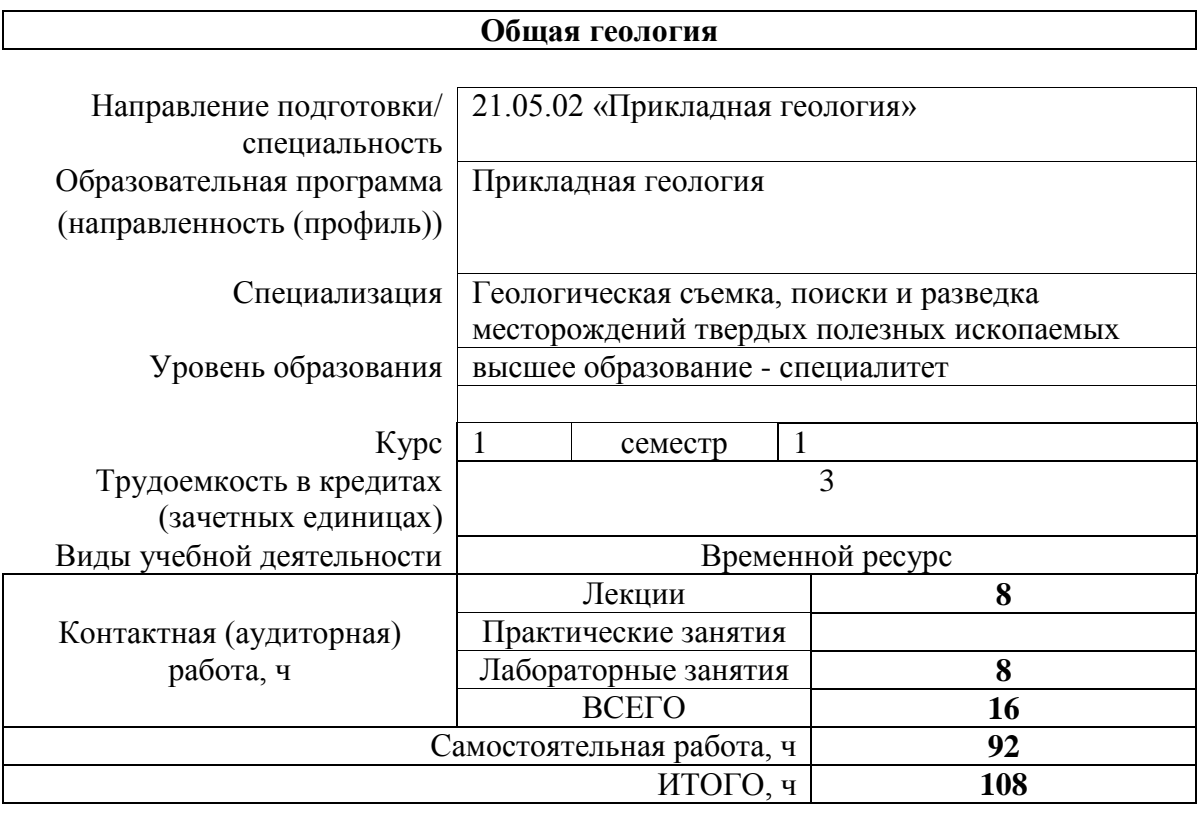

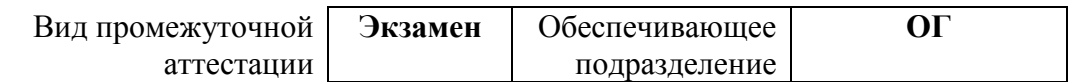

# **1. Цели освоения дисциплины**

Целями освоения дисциплины является формирование у обучающихся определенного ООП (п. 6. Общей характеристики ООП) состава компетенций для подготовки к профессиональной деятельности.

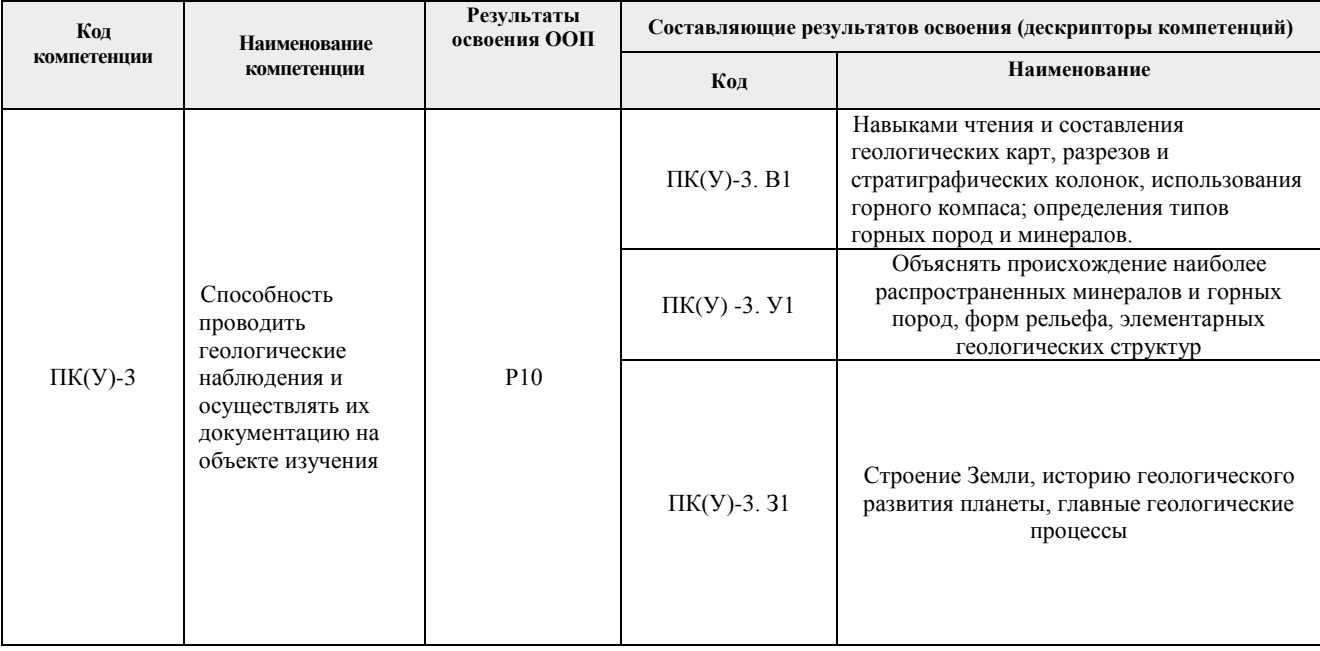

# **2. Планируемые результаты обучения по дисциплине**

После успешного освоения дисциплины будут сформированы результаты обучения:

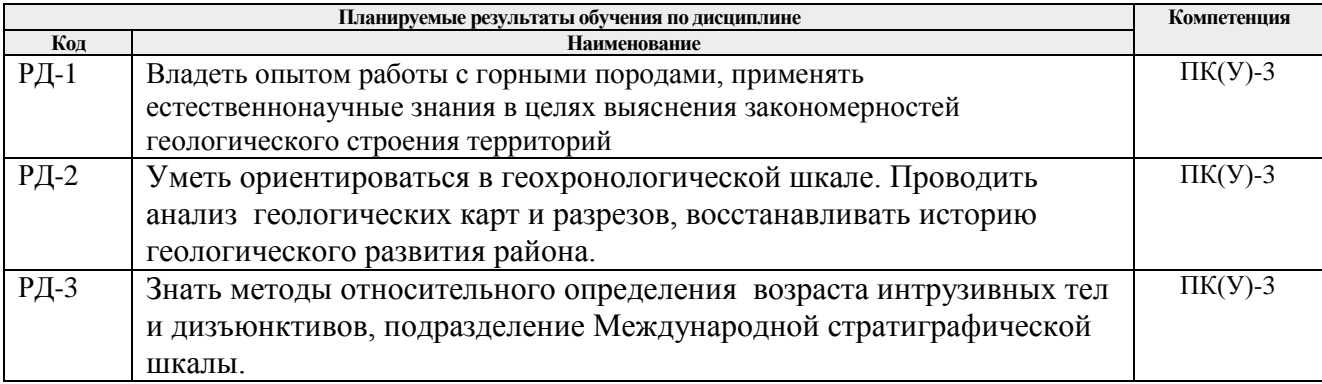

# **3. Структура и содержание дисциплины**

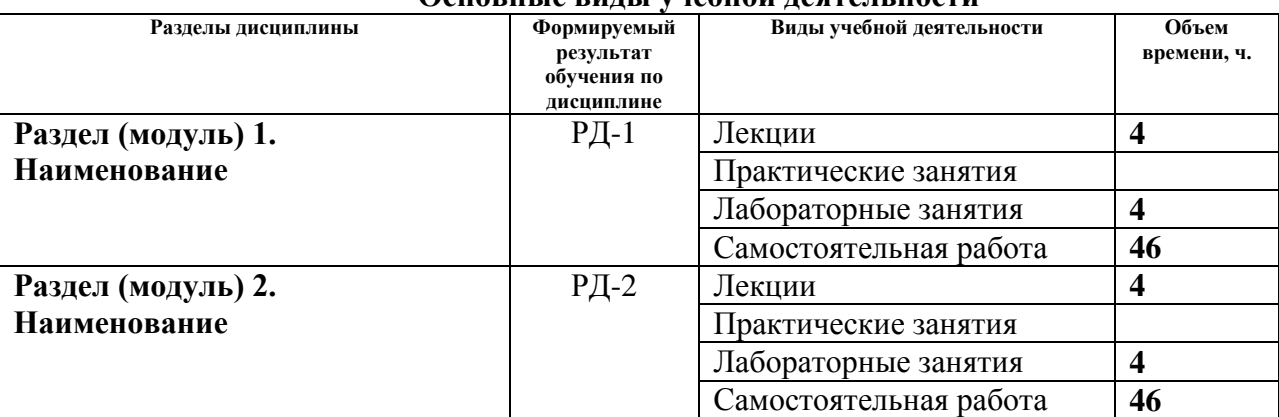

#### **Основные виды учебной деятельности**

# 4**. Учебно-методическое и информационное обеспечение дисциплины**

#### **4.1. Учебно-методическое обеспечение Основная литература**

- 1. Кныш, С. К. Общая геология : учебное пособие / С. К. Кныш ; Национальный исследовательский Томский политехнический университет. — Томск : Изд-во ТПУ, 2014. — URL: http://www.lib.tpu.ru/fulltext2/m/2015/m117.pdf (дата обращения: 27.03.2020). – Режим доступа: из корпоративной сети ТПУ. – Текст : электронный.
- 2. Кныш, С. К. Общая геология. Лабораторные задания : учебное пособие / С. К. Кныш, М. И. Шаминова ; под редакцией А. А. Поцелуева. — Томск : Изд-во ТПУ, 2016. — 168 c. — Текст : электронный // Электронно-библиотечная система IPR BOOKS : [сайт]. — URL: http://www.iprbookshop.ru/83975.html (дата обращения: 27.03.2020). — Режим доступа: из корпоративной сети ТПУ.
- 3. Полевой определитель минералов : справочное пособие для студентов ИПР ТПУ, проходящих учебную геологическую практику в Хакасии / Национальный исследовательский Томский политехнический университет ; сост. Н. Н. Мартынова. — 3-е изд.. — Томск : Изд-во ТПУ, 2015. — URL: http://www.lib.tpu.ru/fulltext2/m/2015/m285.pdf (дата обращения: 27.03.2020). – Режим доступа: из корпоративной сети ТПУ. – Текст : электронный.

## **Дополнительная литература**

- 1. Короновский, Н. В. Геология : учебник в электронном формате / Н. В. Короновский, Н. А. Ясаманов. — 9-е изд., стер. — Москва : Академия, 2014. — URL: http://www.lib.tpu.ru/fulltext2/m/2014/FN/fn-108.pdf (дата обращения: 20.02.2020). — Режим доступа: из корпоративной сети ТПУ. — Текст : электронный
- 2. Мартынова, Н. Н. Полевой определитель минералов : учебное пособие / Н. Н. Мартынова ; Томский политехнический университет. — Томск : Изд-во ТПУ, 2013. — 61 с. — Текст : электронный // Лань : электронно-библиотечная система. — URL: https://e.lanbook.com/book/45153 (дата обращения: 21.04.2020). — Режим доступа: из корпоративной сети ТПУ
- 3. Кныш, С. К. Общая геология. Эндогенные и экзогенные процессы : рабочая тетрадь для иностранных студентов : учебное пособие / С. К. Кныш, Л. И. Ярица ; Национальный исследовательский Томский политехнический университе. — Томск : Изд-во ТПУ, 2010. — 62 с. : ил.

# **4.2. Информационное и программное обеспечение**

Информационно-справочные системы:

- 1. Информационно-справочная система КОДЕКС <https://kodeks.ru/>
- 2. Справочно-правовая система КонсультантПлюс <http://www.consultant.ru/>
- 3. Электронно-библиотечная система «Лань» <https://e.lanbook.com/>
- 4. Электронно-библиотечная система «ZNANIUM.COM» <https://new.znanium.com/>
- 5. Электронно-библиотечная система «Юрайт» <https://urait.ru/>

6. Электронно-библиотечная система «Консультант студента» <http://www.studentlibrary.ru/>

Профессиональные базы данных и информационно-справочные системы доступны по ссылке: https://www.lib.tpu.ru/html/irs-and-pdb

Лицензионное программное обеспечение (в соответствии с **Перечнем лицензионного программного обеспечения ТПУ)**:

1. Microsoft Office 2007 Standard Russian Academic

- 2. Zoom Zoom
- 3. Cisco Webex Meetings
- 4. Google Chrome